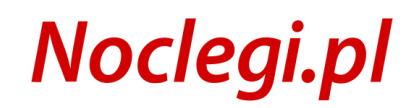

# Uzupełnienie OWU Noclegi.pl

Wysokość prowizji płaconej dla Administratora przez Zamawiającego.

**1. W obowiązujących Ogólnych Warunkach Umowy Nocleg.pl w punkcie <http://noclegi.pl/umowa> IV. 4.1 jest wyszczególniona wysokość aktualnie obowiązującej prowizji.**

## **2. Partnerzy podpisujący umowę z Państw Unii Europejskiej (z wyjątkiem Węgier):**

Każdemu Partnerowi posiadającemu numer NIP wystawiane są faktury o wartości netto (nie powiększone o stawkę VAT). Dla każdego z Partnerów którzy nie posiadają numeru NIP wystawiamy fakturę brutto, do wartości prowizji netto dodawana jest ustalona zgodnie z wymogami Unii Europejskiej wartość VAT.

## **3. Partnerzy podpisujący umowę spoza Unii Europejskiej:**

Każdemu Partnerowi zostaje wystawiana faktura netto (nie powiększona o stawkę VAT).

## **4. Wysokość prowizji jest ustalana w zależności od rodzaju obiektu noclegowego i jego położenia.**

Od 01 01 2017 roku wysokość prowizji będzie wyglądała następująco:

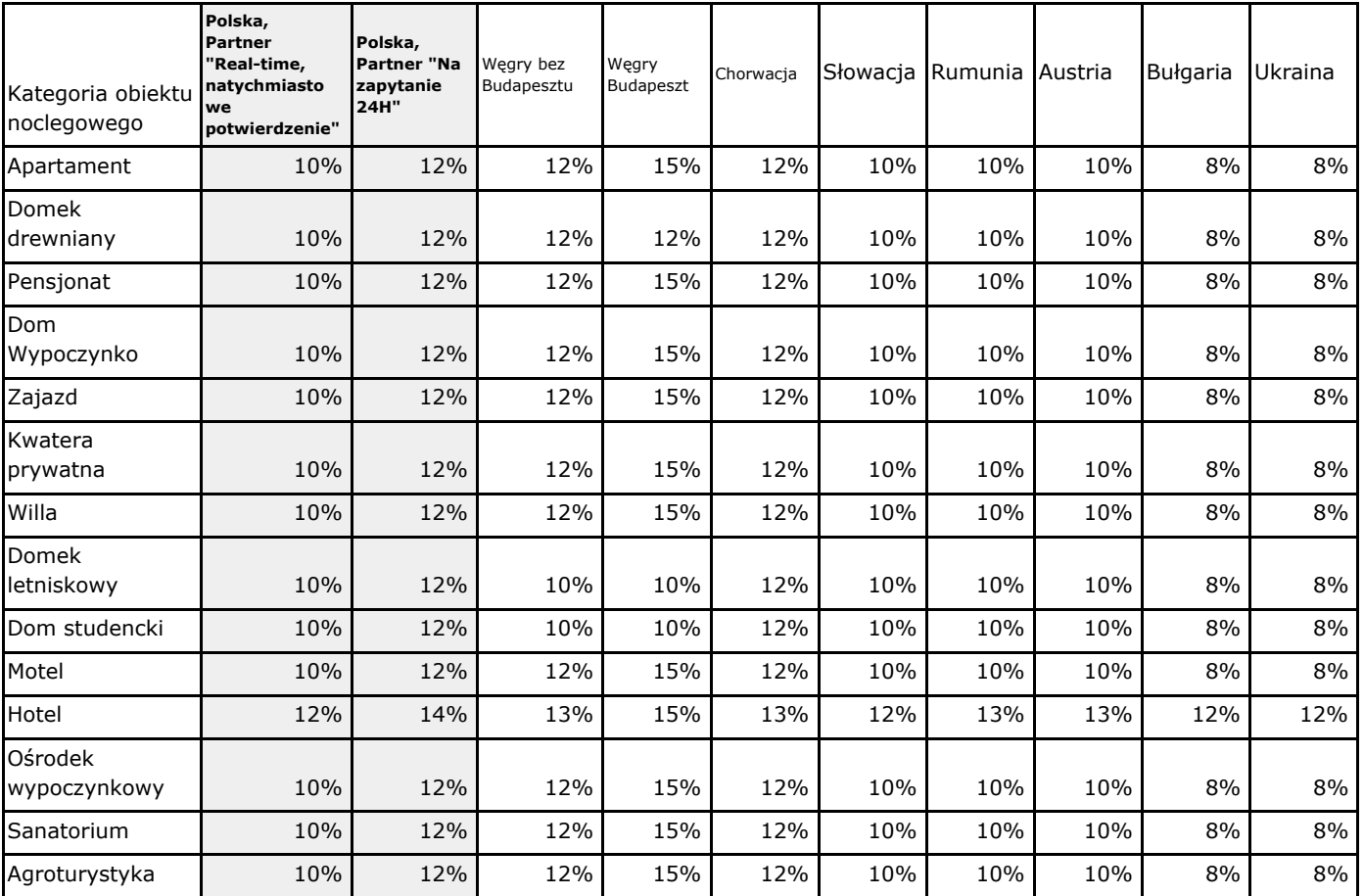

## **5. Wyjaśnienie:**

Kategoria obiektu noclegowego: jest to kategoria do której obiekt noclegowy sie zaszeregował i został przypisany podczas dokonywania rejestracji (Zamawiający) którą następnie Administrator sprawdził na swojej Stronie Intrnetowej www i dzięki temu dany obiekt w zaznaczonej kategorii jest widoczny na Stronie(ach) Internetowych.